## CU Writing Center: Purdue OWL In-text Citation and Bibliographic Entry Guide

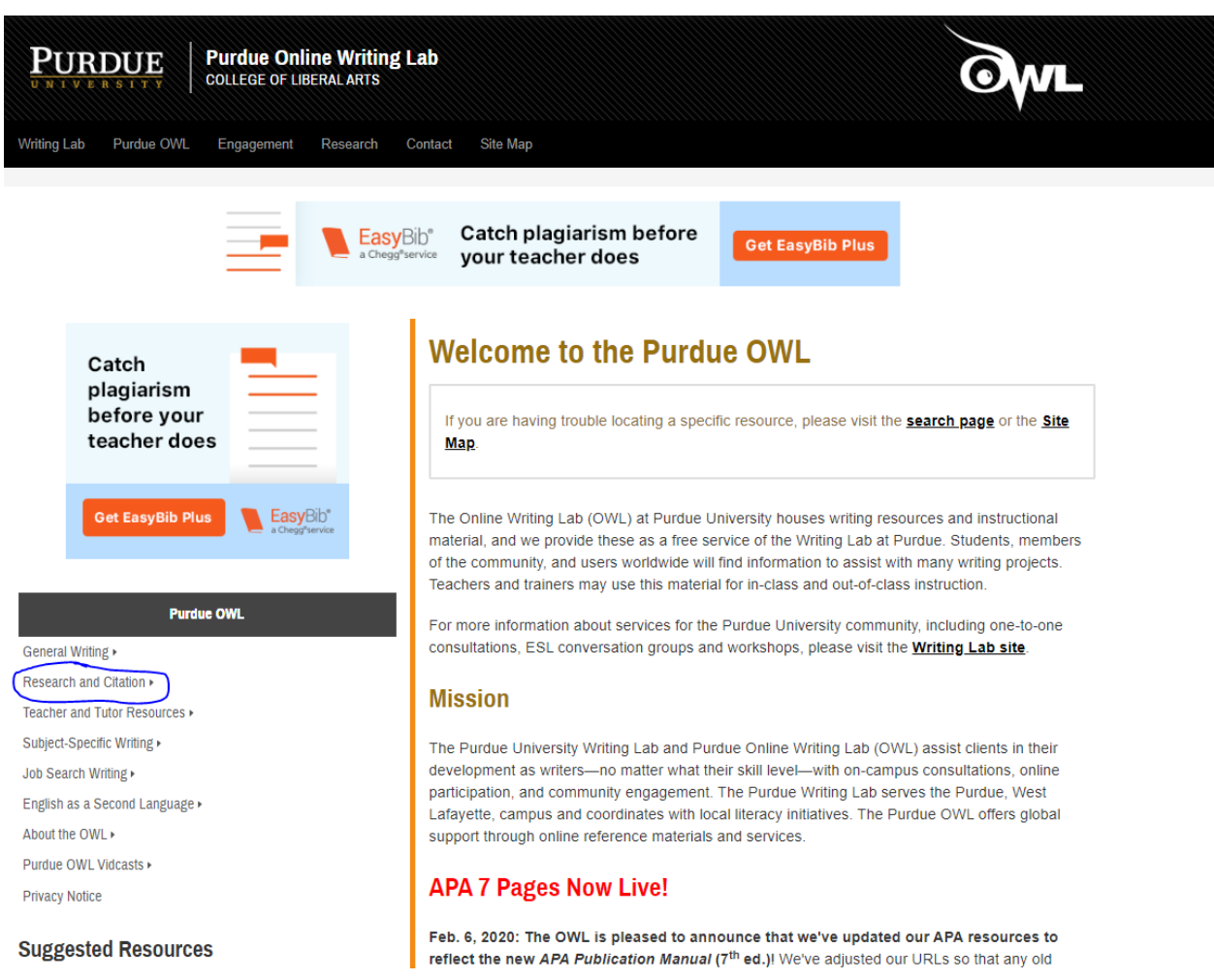

When first arriving at the Purdue OWL page (owl.purdue.edu), to find citation guides, first access the drop down menu show above. Take note of the other resources available: general writing advice, writing for job search purposes, and ESL resources.

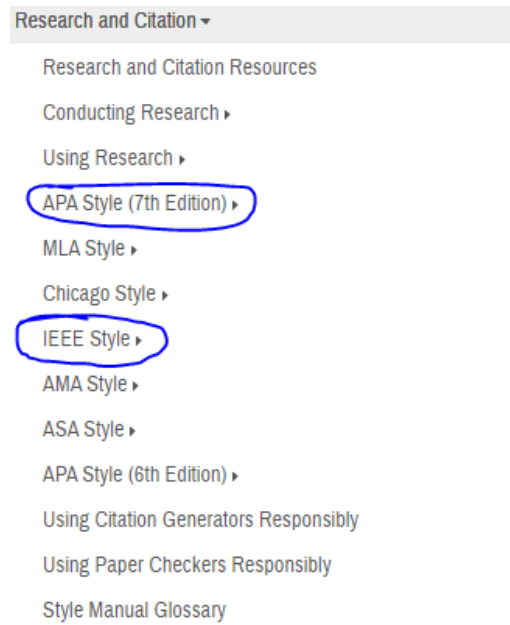

Under this menu, you will find a host of possible citation style guides, as well as guides for conducting research and using that data responsibly. In this brief guide, we will showcase both the IEEE (Institute of Electrical and Electronics Engineers), commonly used for technical papers, and APA (American Psychological Association), a common 'cover-all' citation.

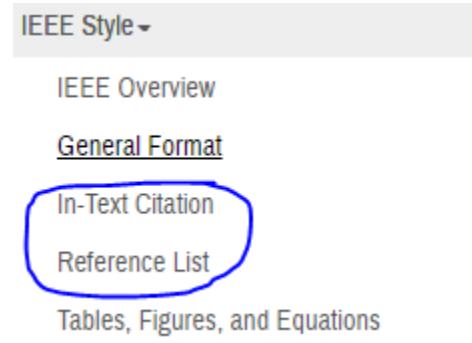

To begin with IEEE, select it from the drop down menu, which will open the submenu shown above. General formatting is a good place to start for overall paper formatting (including title, page numbers, and other style requirements), but the technical information for constructing a bibliographic entry and referencing that entry within the paper can be found in the two sections shown above. "In-Text Citation" teaches the proper ways to reference sources within the text, addressing all possible situations and source formats. "Reference List" provides templates and examples for writing a bibliographical entry for a variety of source formats. "Tables, Figures, and Equations" is also useful for the inclusion of those elements in one's writing, and lists proper formatting standards.

APA Style (7th Edition) -

## **APA Style Introduction**

APA Overview and Workshop

APA Formatting and Style Guide (7th Edition) ▶

Alternatively, for APA, select the above option from the drop down menu.

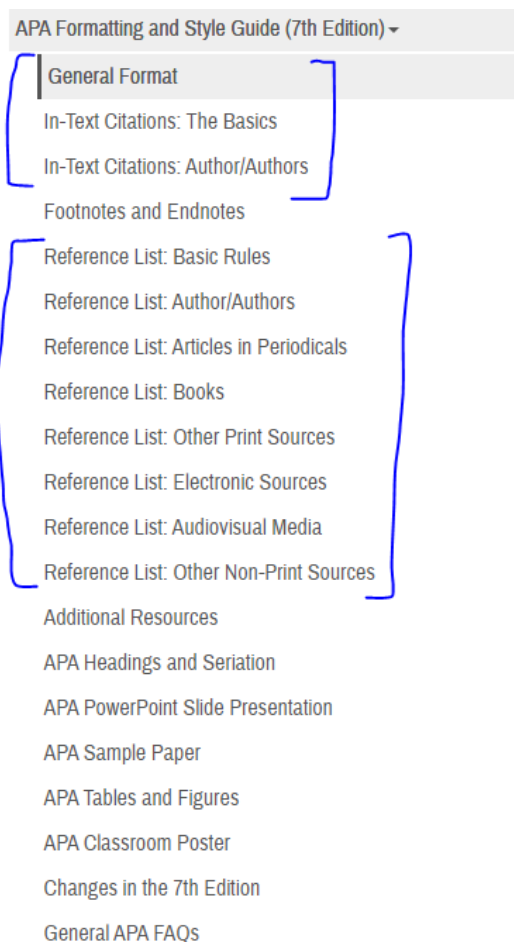

You will notice that APA offers significantly more options than IEEE; it is a more widely used and multipurpose citation format. The first three highlighted entries will introduce the format (how to construct title pages, page numbers, running headers, etc.), as well as how to format in-text citations for a variety of source formats. The third entry covers a number of unique cases for author circumstances, such as numerous authors, organizations as authors, or unknown authors. The second section of highlighted links lead to a variety of style guides for bibliographical entries, in the various source formats as specified. The final section of particular interest is the "APA Sample Paper", which is an annotated paper that highlights the concepts outlined earlier. It provides a means to see the format in action, and can be a good reference point for one's own writing.